## Histórico do Pregão (Lances/Item)

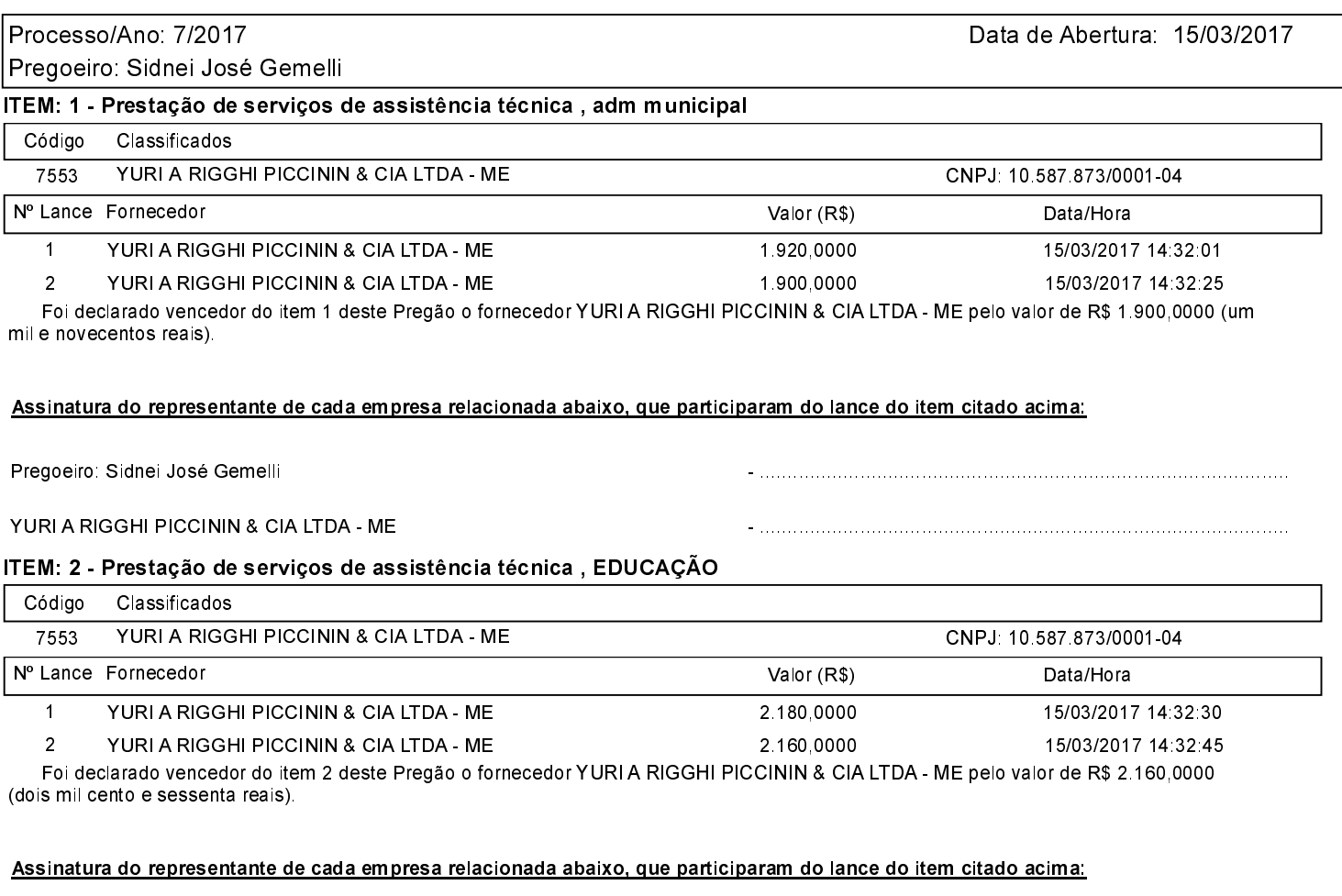

Pregoeiro: Sidnei José Gemelli

YURI A RIGGHI PICCININ & CIA LTDA - ME